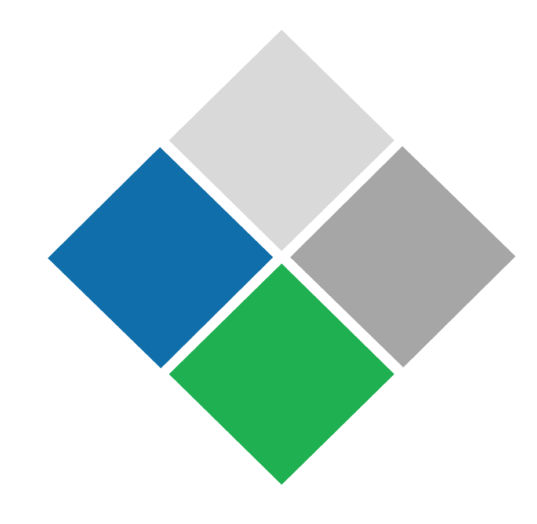

# **GEMS**

**Gleason Engineering & Manufacturing System**

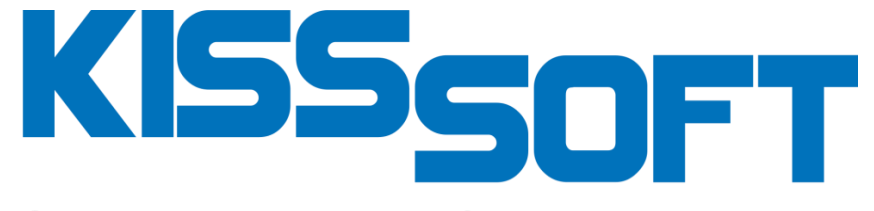

**Calculation Programs for Machine Design** 

# **System Design Data Interface**

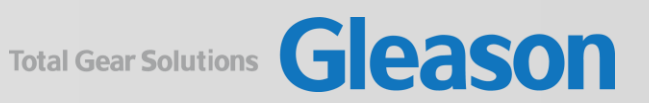

## **Two Software Solutions / One Common Goal**

## KISSsys: Design of Transmissions

### **Kinematic Calculation**

- Standard and shifted transmissions.
- **E** Differentials, power split.

## **Load Capacity of the Transmission**

- Life time and strength calculation of gears, shafts, rolling bearings.
- Load spectra and damages.

## **Efficiency and Thermal Rating**

- Power loss and efficiency calculation.
- Heat transfer by the casing, etc..

## **Housing Stiffness**

■ Housing compliance considered by stiffness matrix.

## **Dynamics of Shaft Systems**

- Modal analysis.
- Campbell diagram.

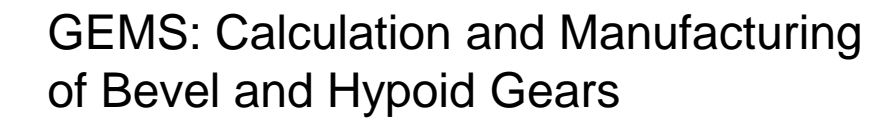

- Design and analysis of spiral bevel & hypoid gears.
- **Establishment of data for** Gleason gear production machines.
- **Establishment of data for** Gleason blade grinding machines.
- Closed Loop to manage manufacturing processes.

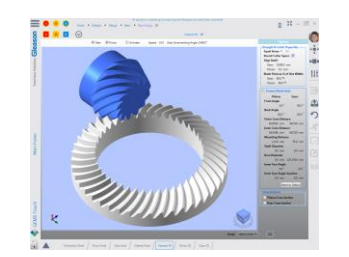

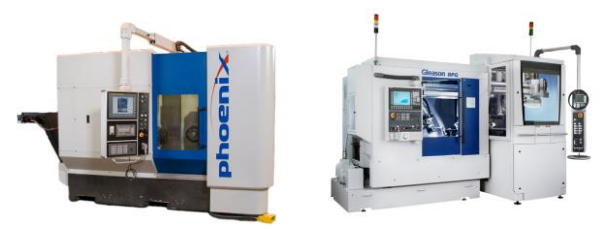

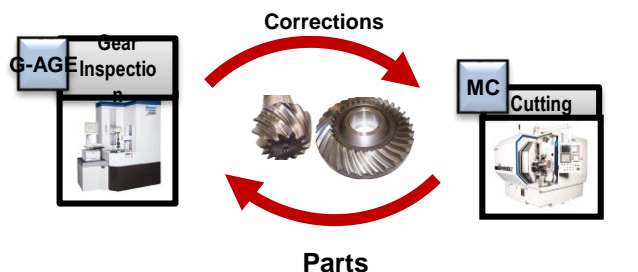

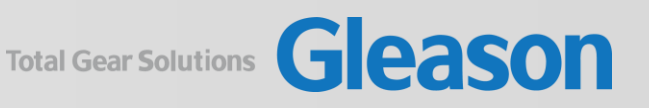

## KISSsoft: Design Manufacturing Process **Open Design, Seamless Connectivity**

#### **Geometry and Strength Calculation**

**■ ISO 23509, ISO 10300:2014, DIN,** AGMA, DNV, Klingelnberg Werksnorm, static, flank fracture.

## **Sizing**

- Variation of macro geometry as spiral angle, pressure angle, ..
- Results shown for all variants as safeties, bearing forces, efficiency.
- Specific parameters for differential bevel gears.

#### **Bevel gears in systems**

- EPG (VHJ) values from pinion and wheel shafts.
- Misalignment values including shaft bending, bearing stiffness, housing deformation, thermal effects.

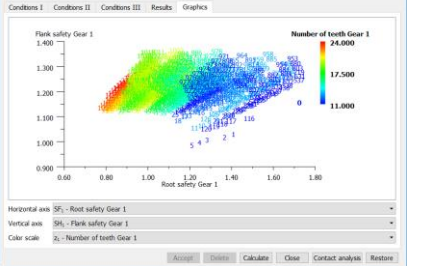

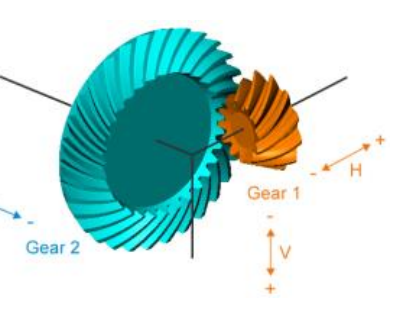

- Easily connect to, and transfer data with, CAGETM,
- **UNICAL, and common design software.**
- **.** Import design data files from CAGE and UNICAL.
- Connect with GEMS on-line via web app.

## **Powerful New Features**

- Interface with GEMS through touchscreen or conventional mouse/keyboard.
- 3D gear and pinion graphics with animation.
- Combined ease-off and TCA for pinion and gear.
- Interactive tooth surface and ease-off correction and optimization.
- Real blank geometry for both pinion and gear.
- 2D tooth profiles along the face width.
- 2D/3D loaded TCA, including interactive root bending stress and contact stress output with S-N Curves.
- Interactive tool design with graphical slot and blade output.

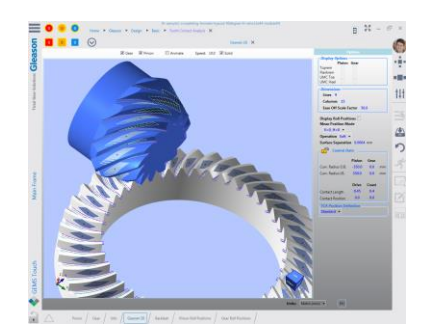

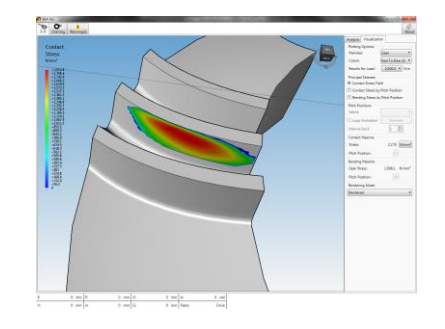

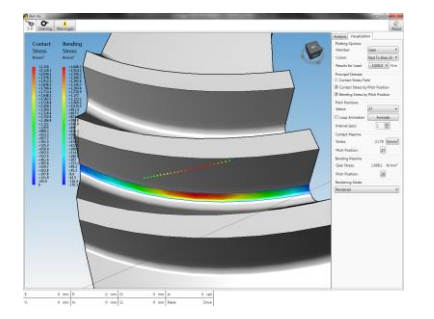

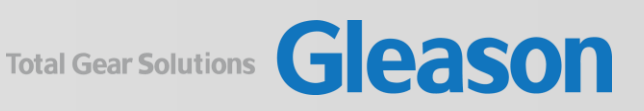

## **System Design Loop / KISSsys using GEMS**

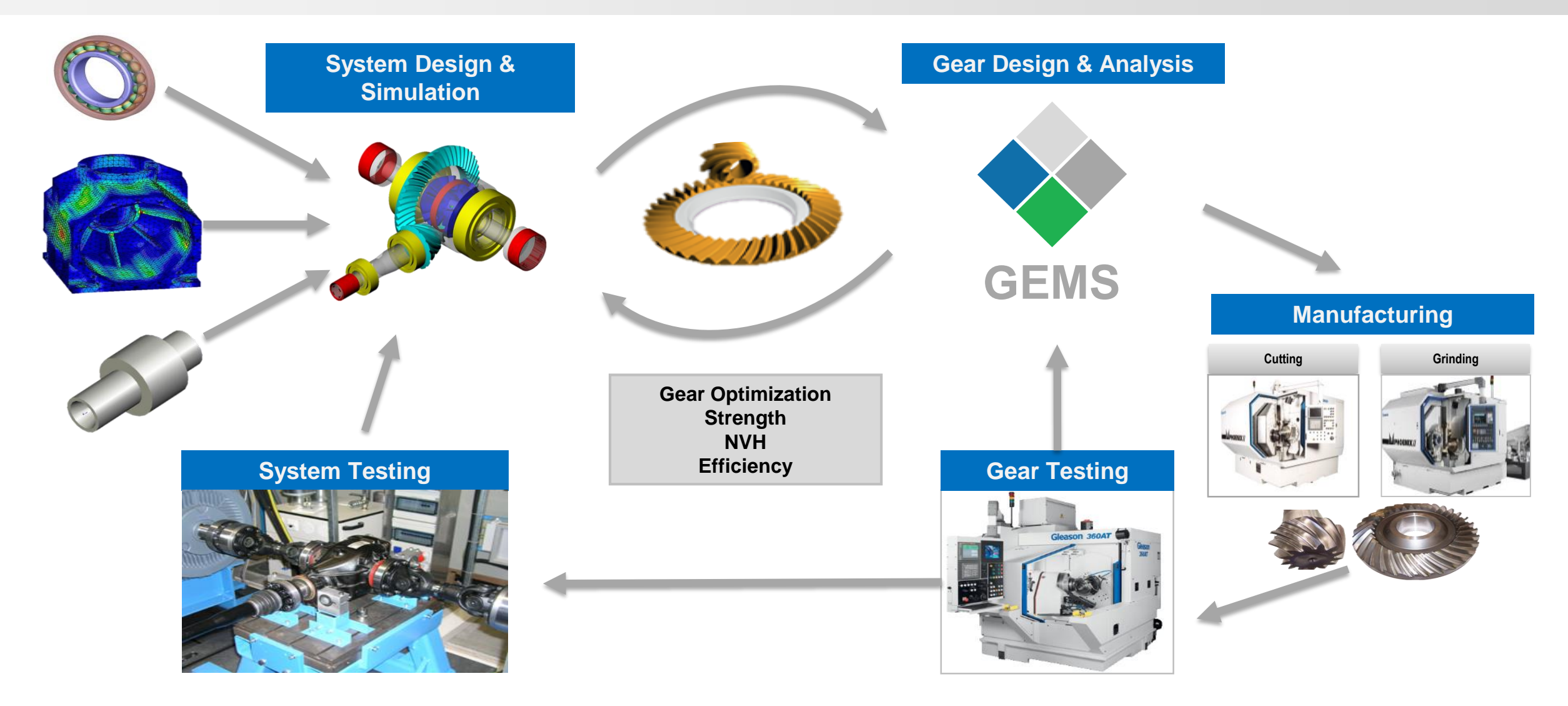

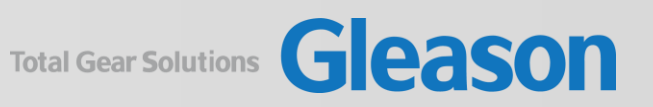

## **Customer Value Proposition / System Design + Gear Design + Manufacturing**

**Dramatically improve customer experience, human efficiency, and part quality by connecting System Design, Gear Design, and Gear Manufacturing Software Systems.**

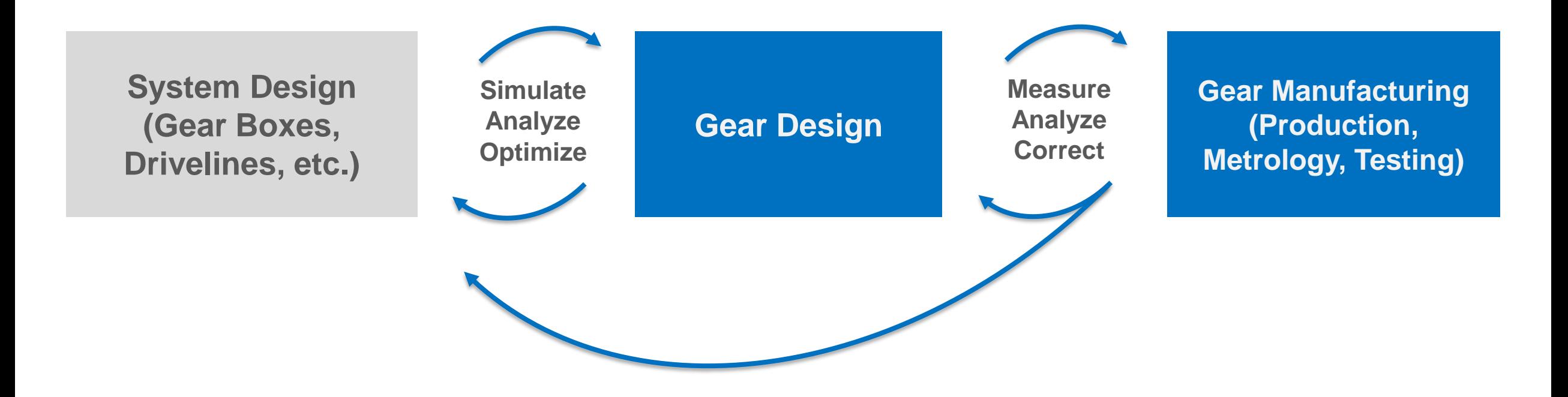

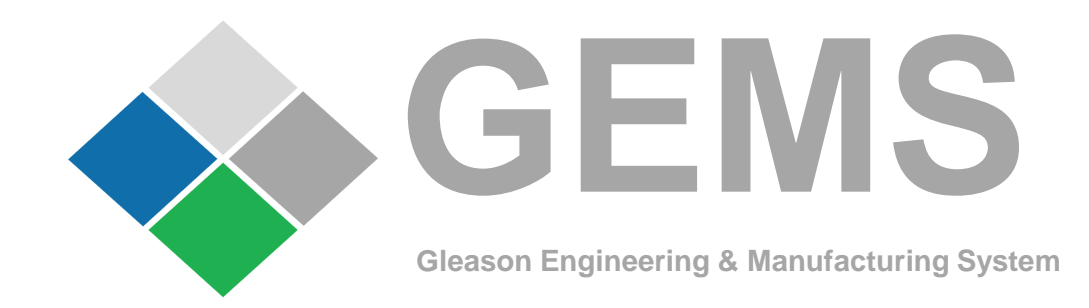

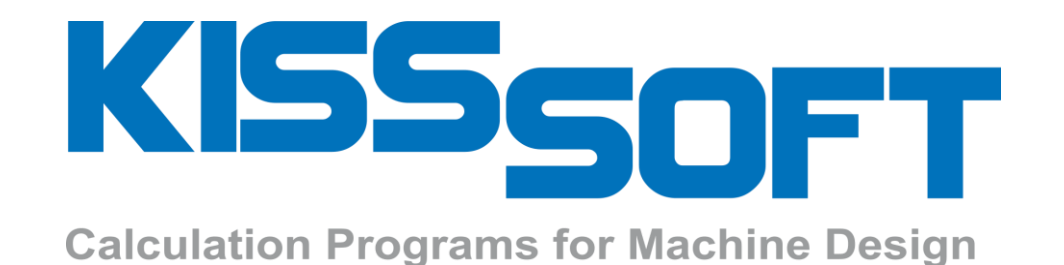

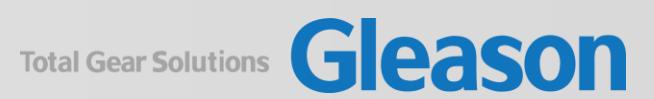

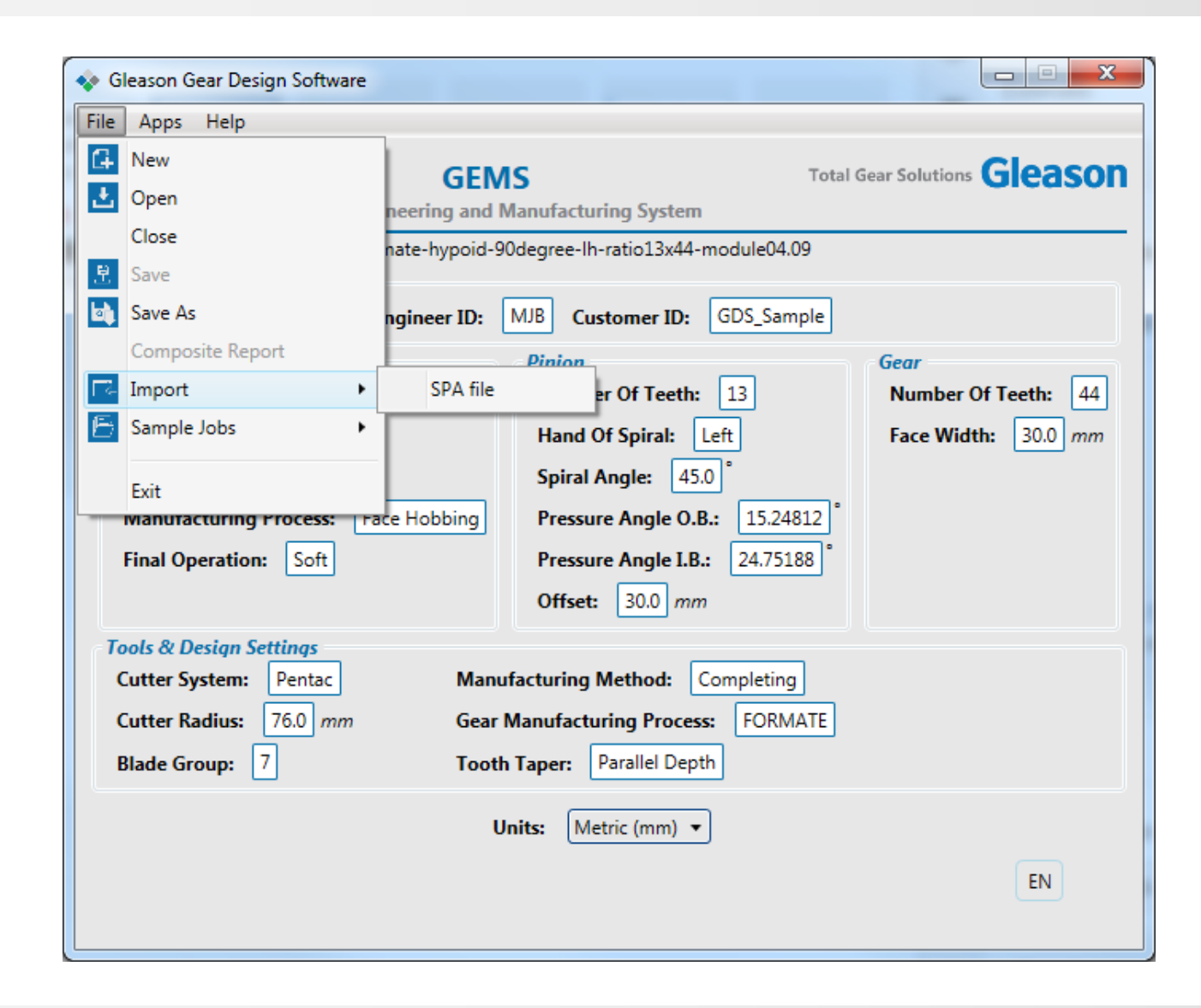

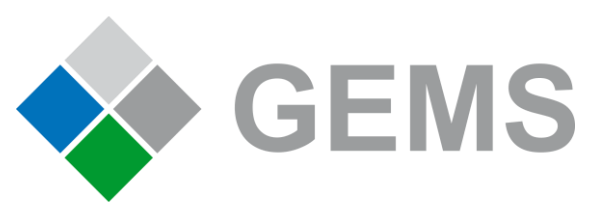

Import SPA file

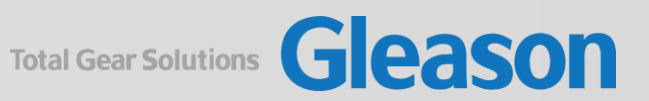

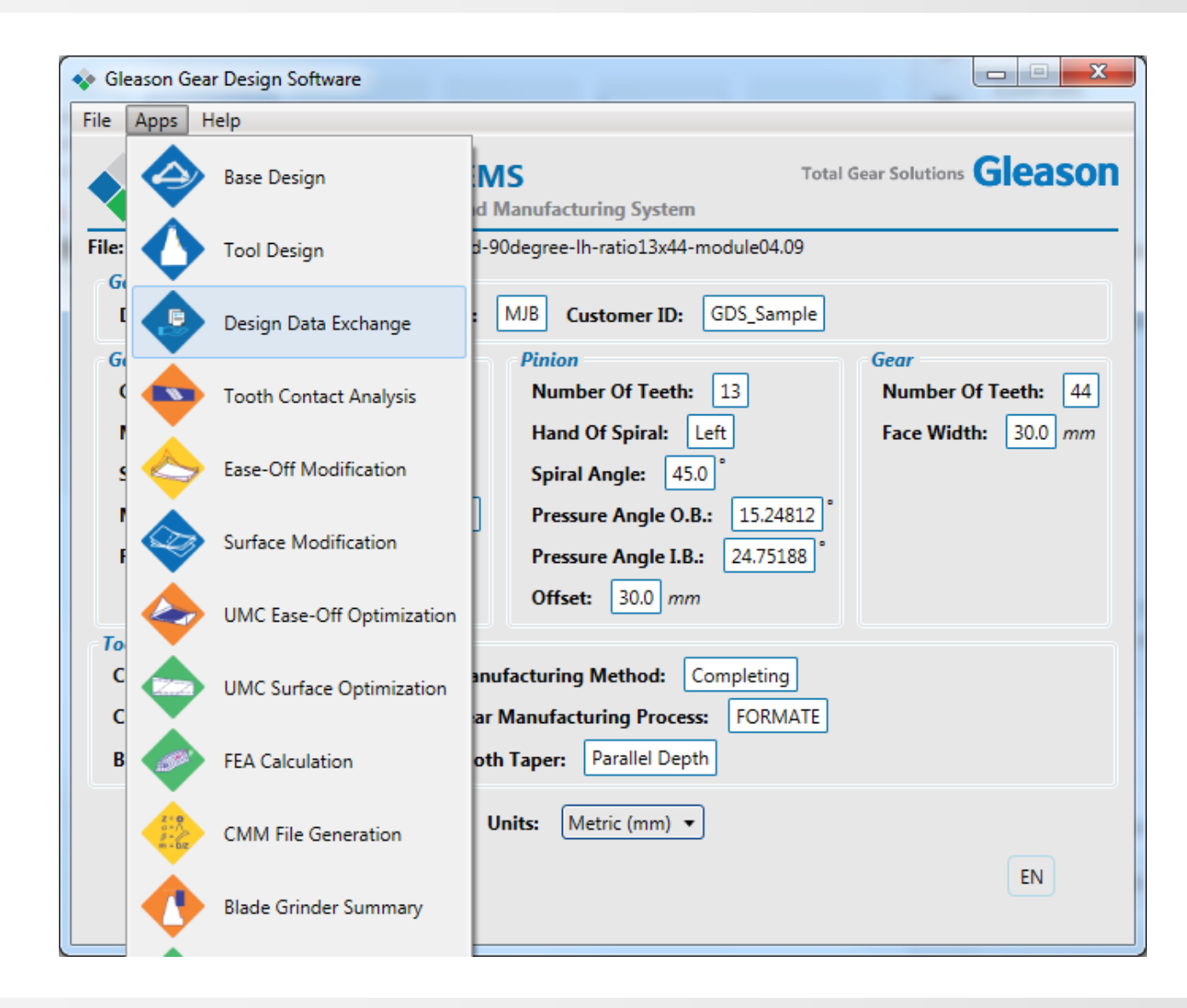

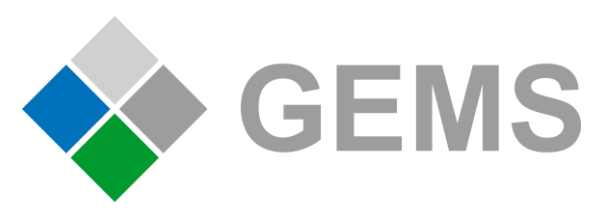

Select Design Data Exchange

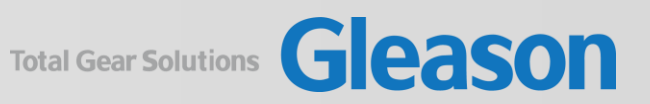

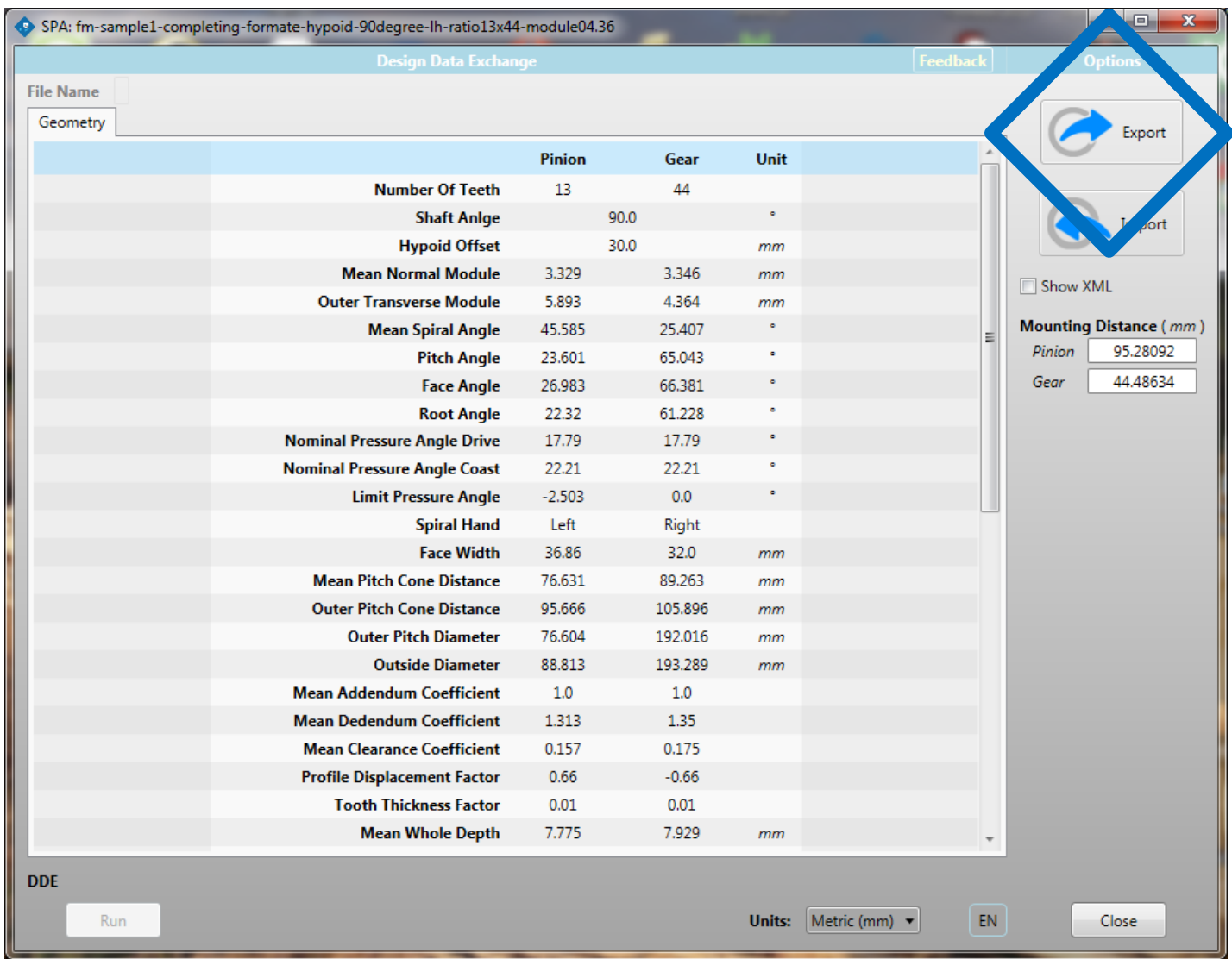

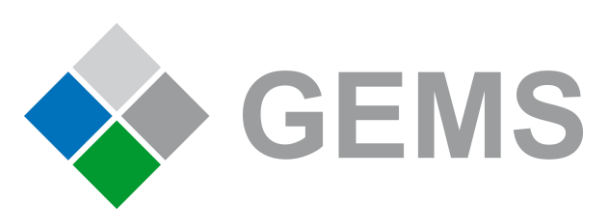

• Export Geometry Data as presented in new window

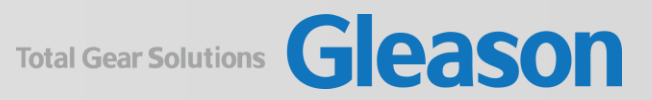

## Import Gear Geometry Data in KISSsoft

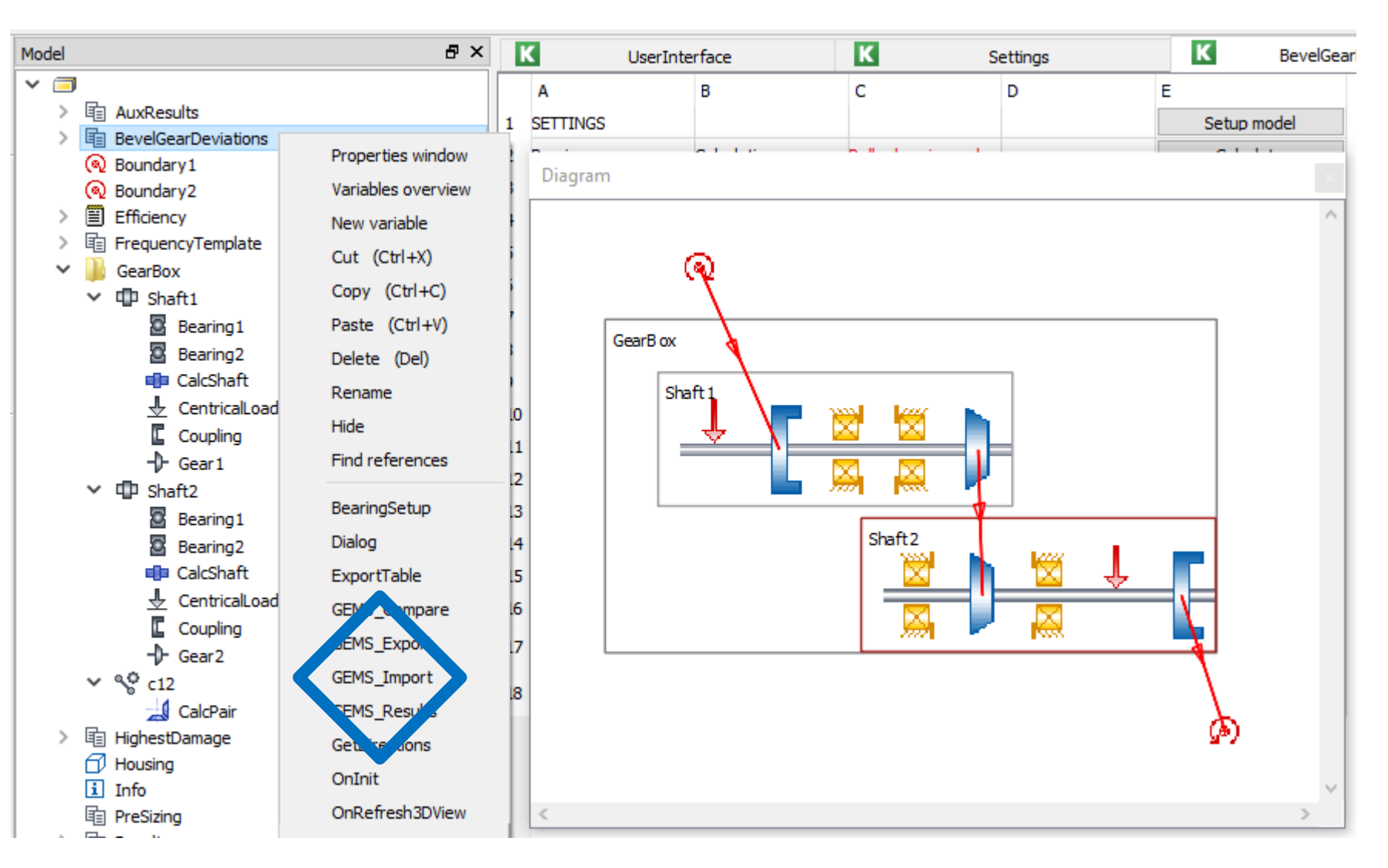

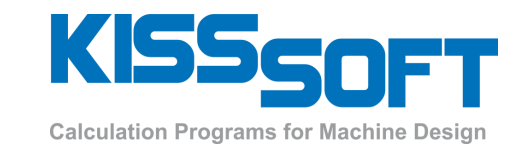

- Create system model in KISSsys
- Import GEMS data

## Import Gear Geometry Data in KISSsoft

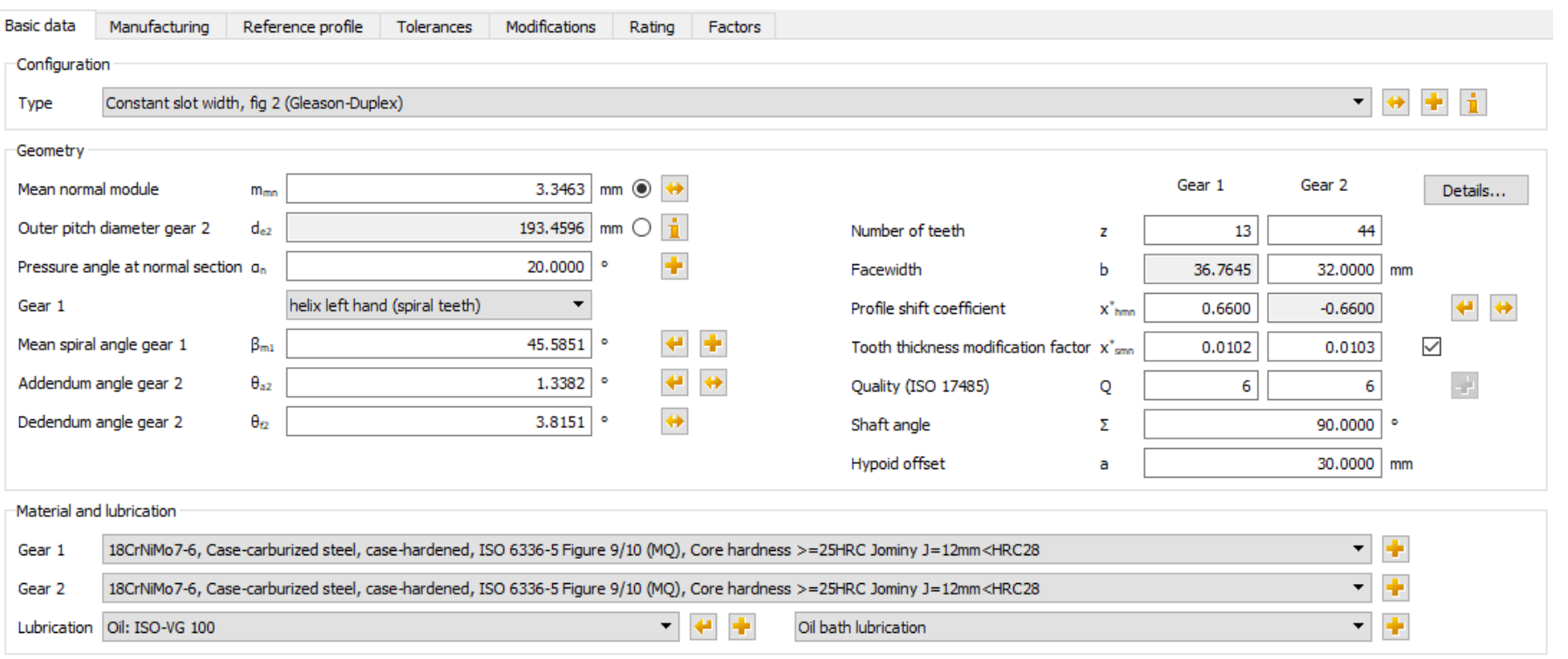

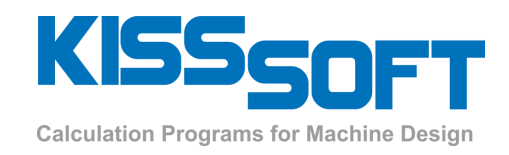

• This will update the gear data in KISSsoft to match the GEMS definition

## Import Gear Geometry Data in KISSsoft

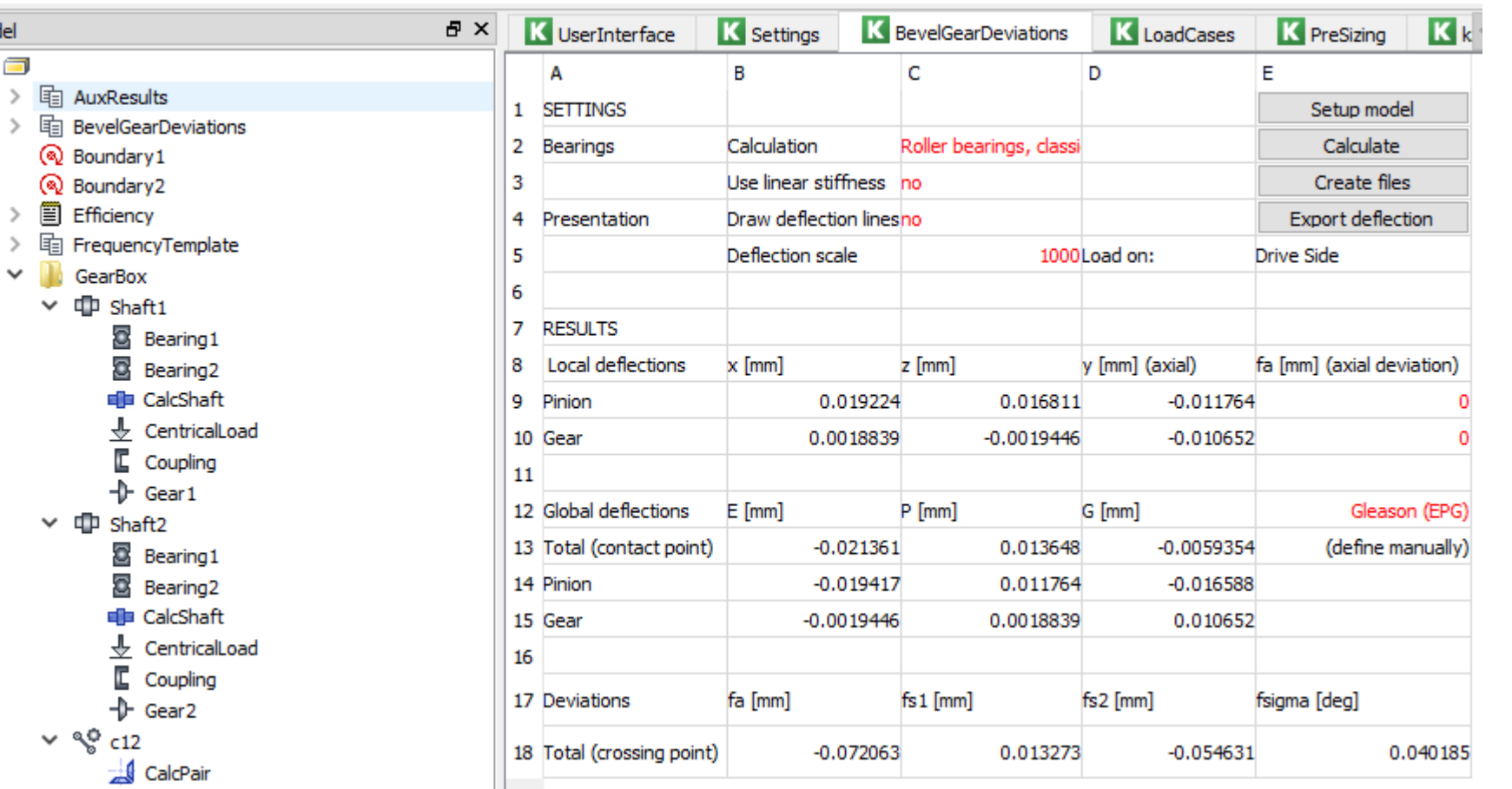

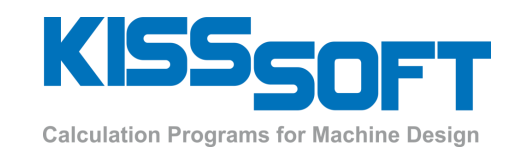

• It will then run each load case specified and export all corresponding misalignment information

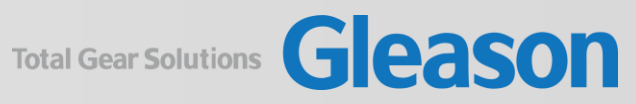

Model  $\overline{\mathbf{v} \in}$  $\overline{ }$ 

 $\rightarrow$ 

## Export Gear Geometry from KISSsoft to GEMS

## Export Gear Geometry from KISSsoft to GEMS

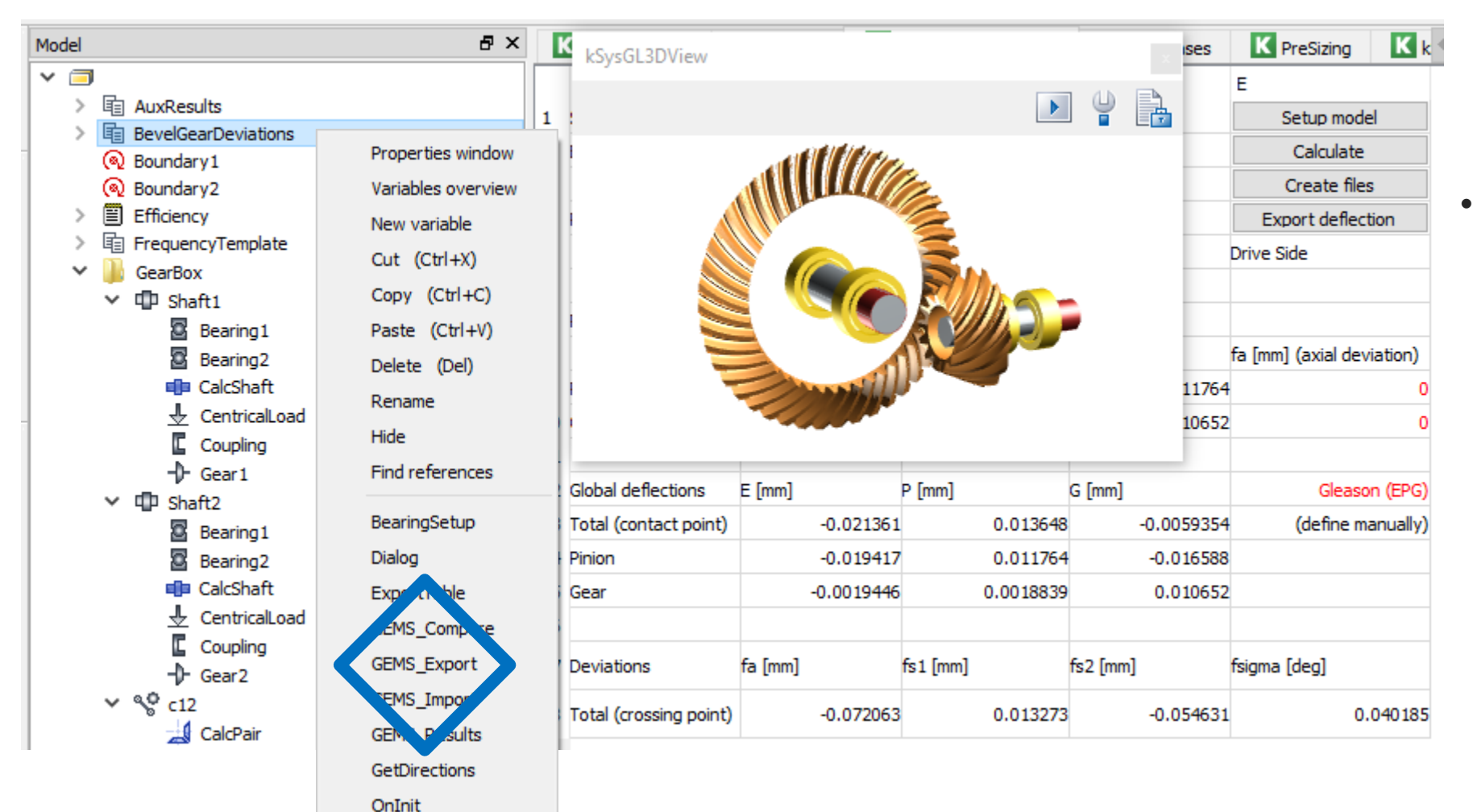

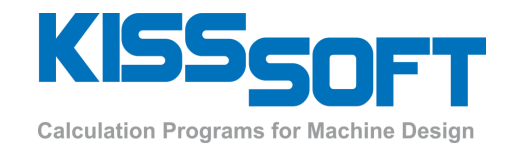

It is also possible to directly export the gear geometry defined in KISSsoft together with the load cases results

OnRefresh3DView

## Import Load Cases in GEMS

## Import Load Cases

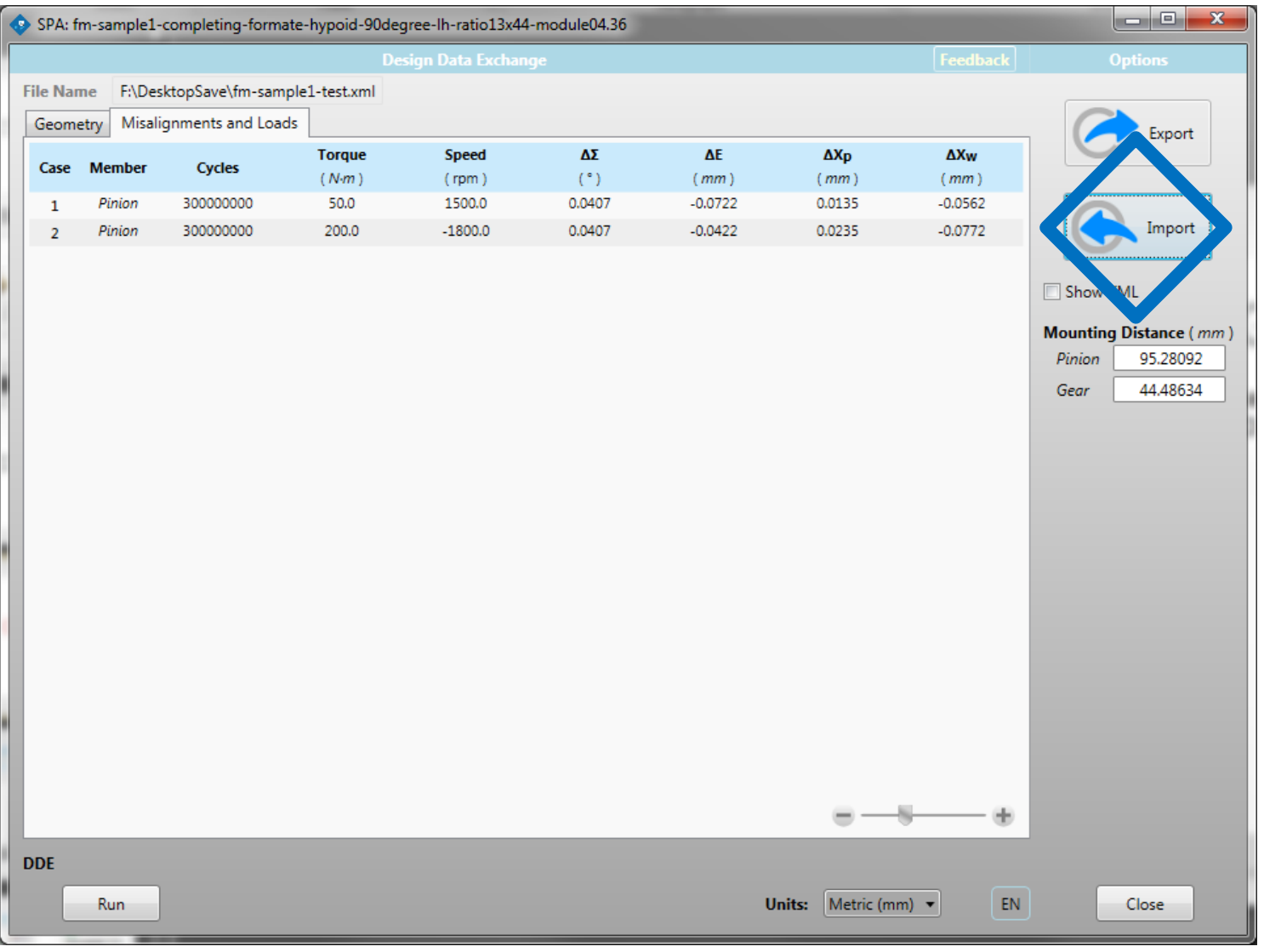

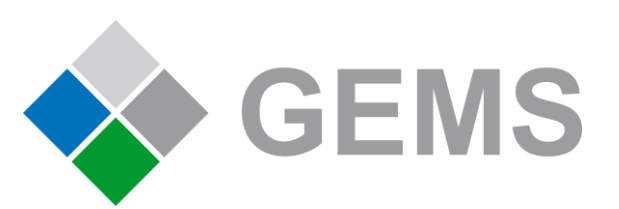

• Import Load Cases (Open GEMS DDE first then select import)

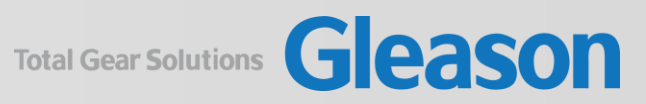

## Run FEA Application

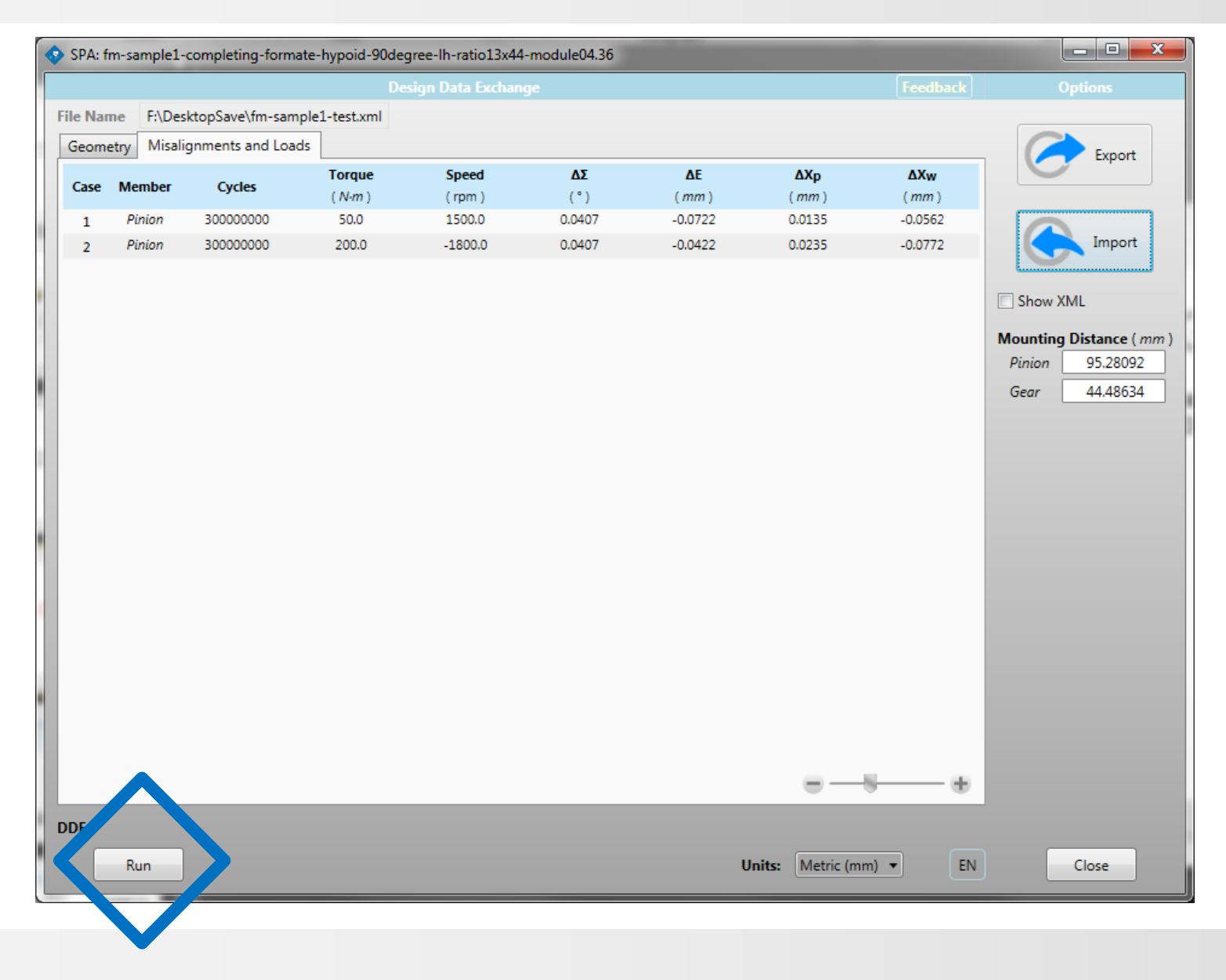

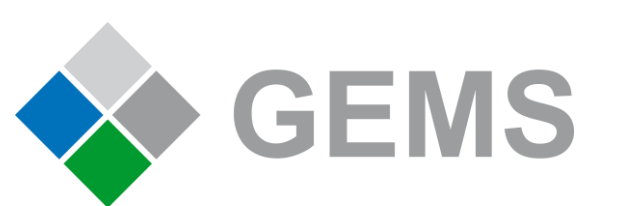

• Imported load case file must match loaded design file. Press RUN when file loaded to execute the FEA application

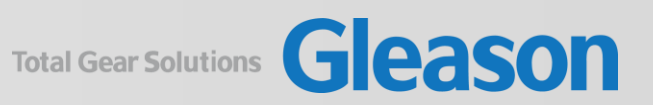

## Transmission and Stress Results

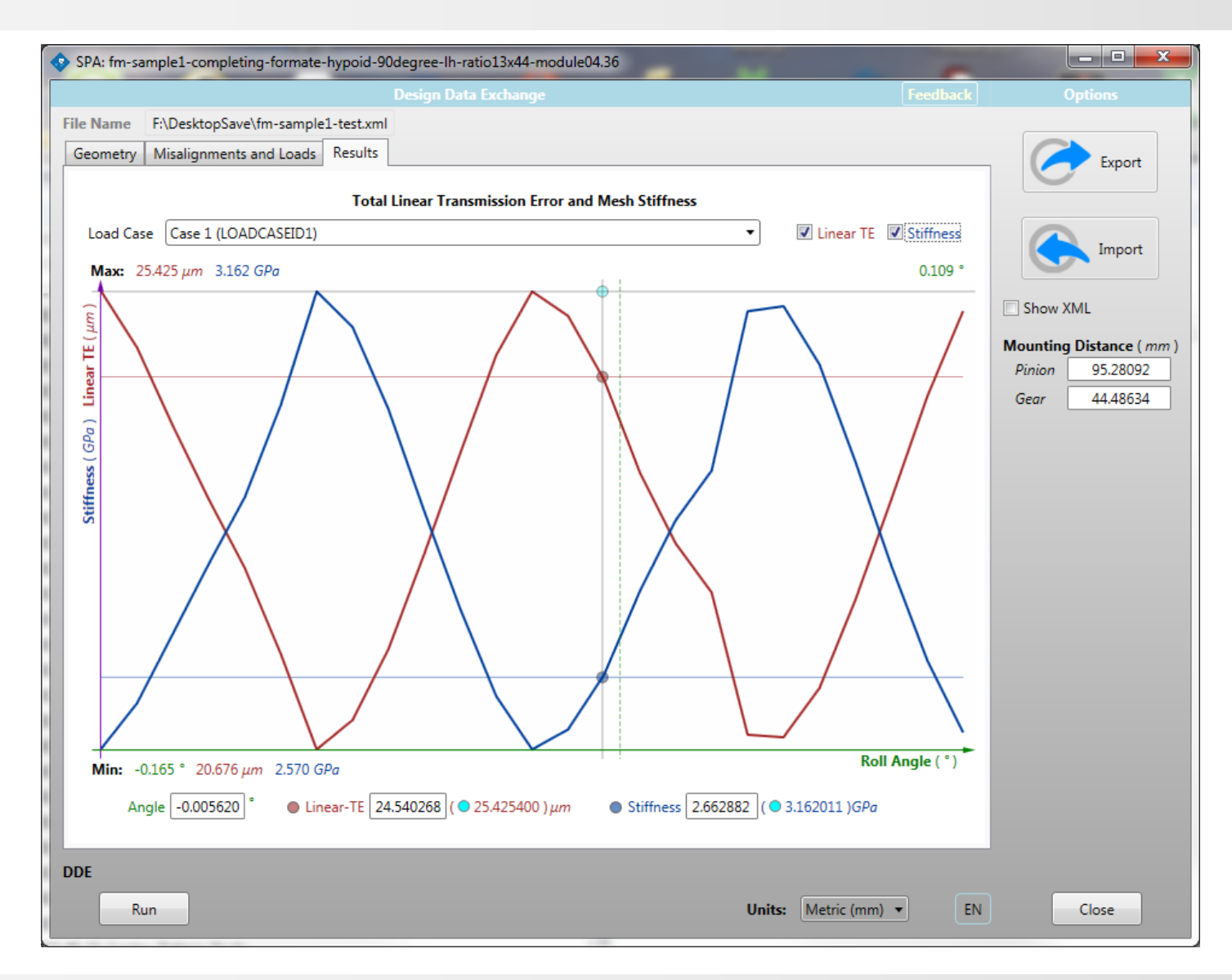

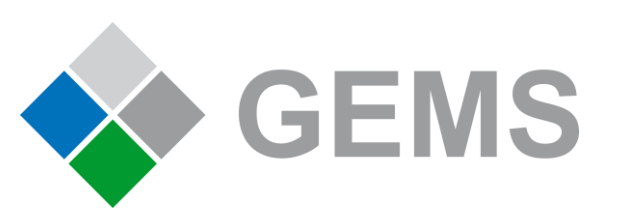

• Results generated. Export to use in designer

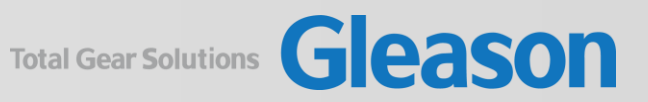

## Import Load Cases Results in KISSsoft

## Inclusion of Analysis Results

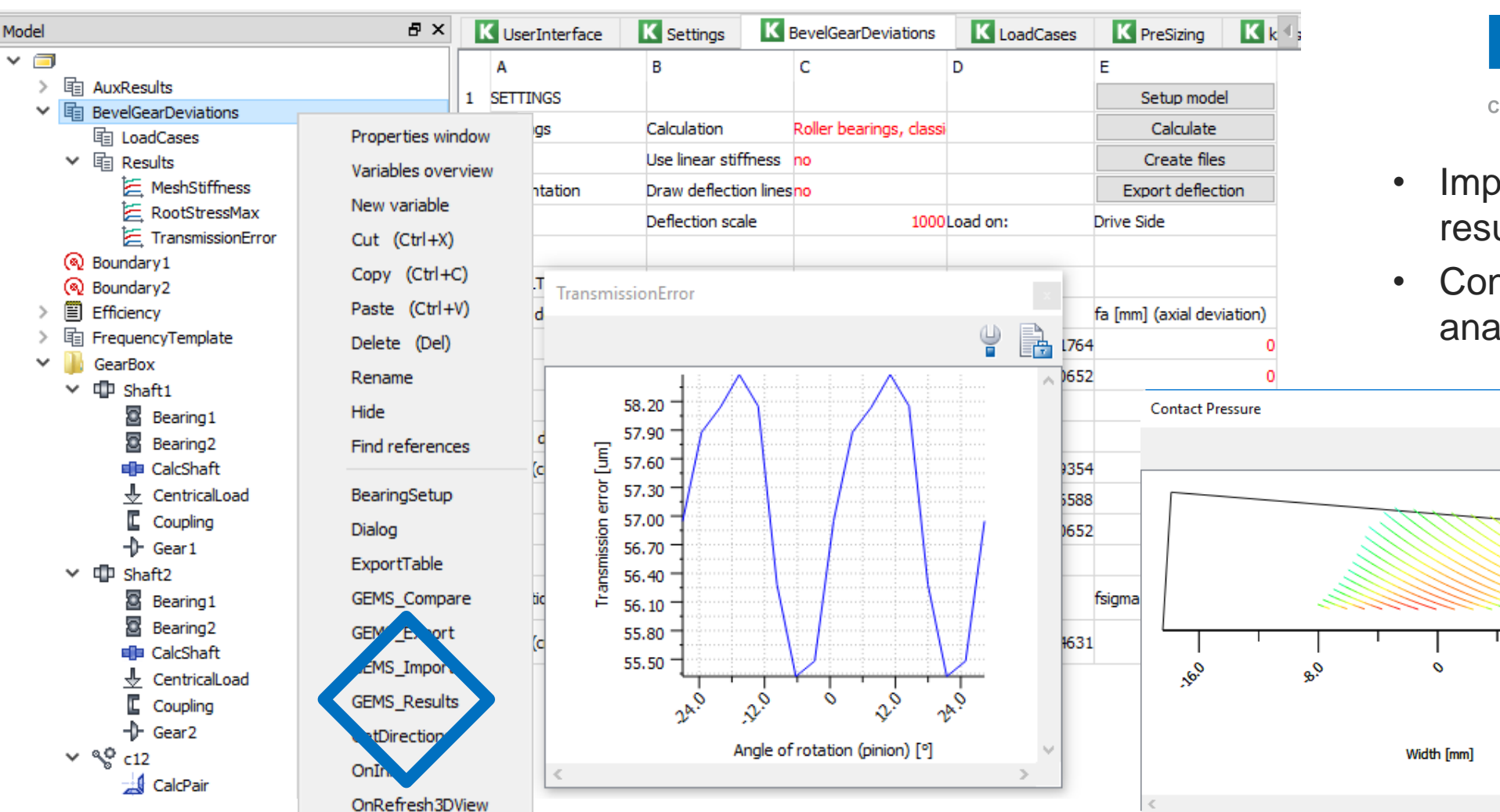

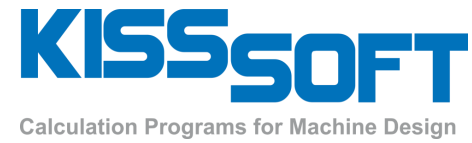

 $\mathbf{x}$ 

- Import Stress and TE results
- Continue to run NVH analysis

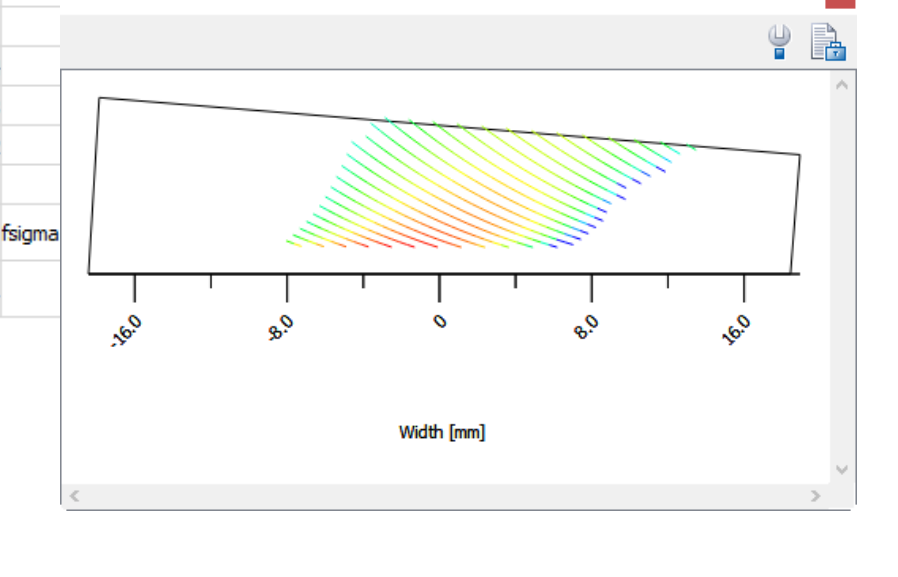